# **Loyal Patron API**

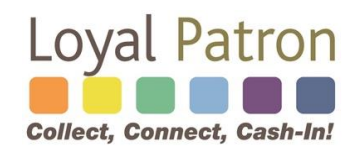

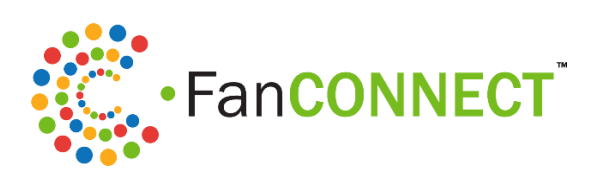

Updated June 8, 2021

Contact: Justin Souter Email: [justin@loyalpatron.com](mailto:justin@loyalpatron.com)

### **Contents**

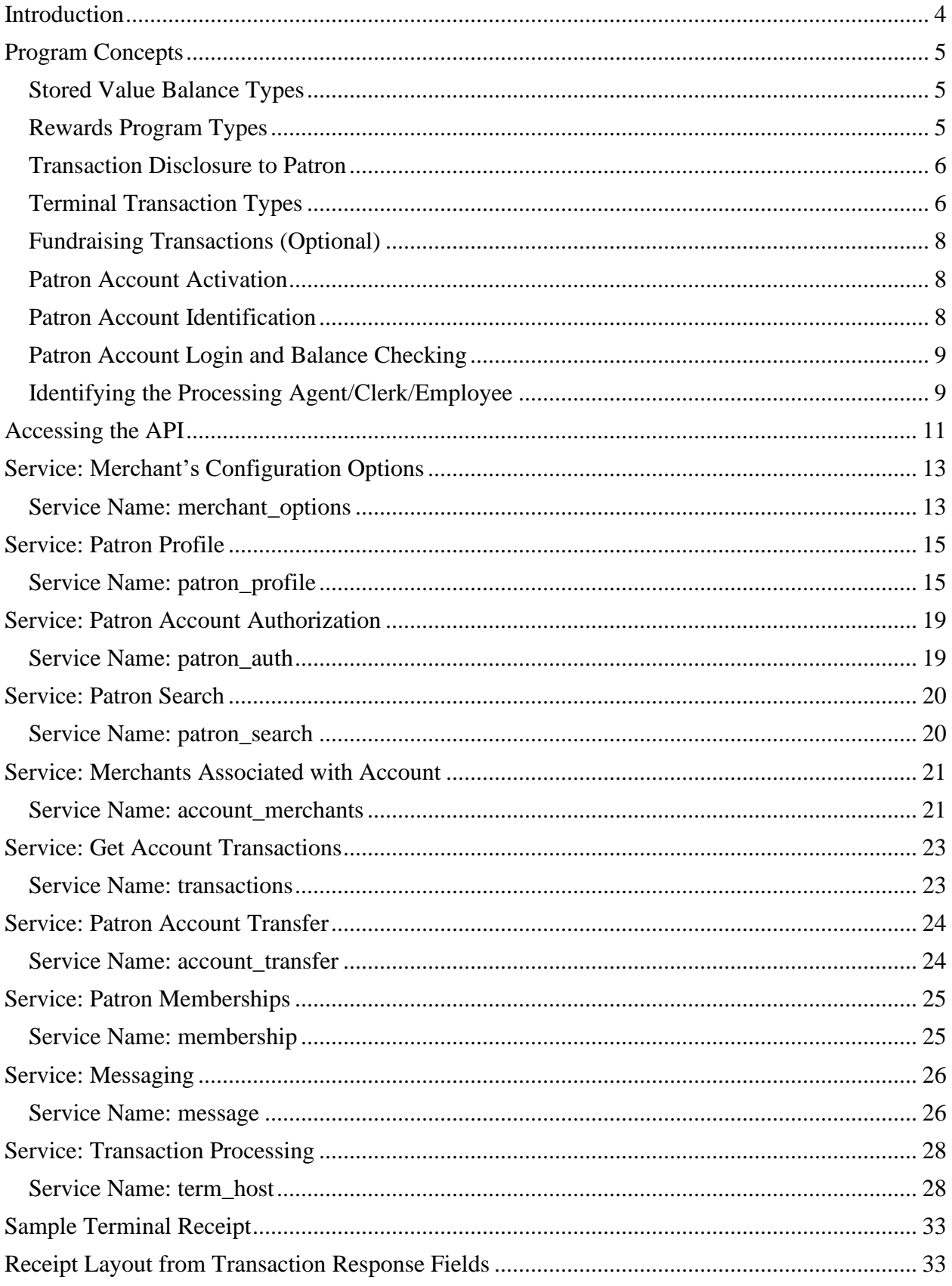

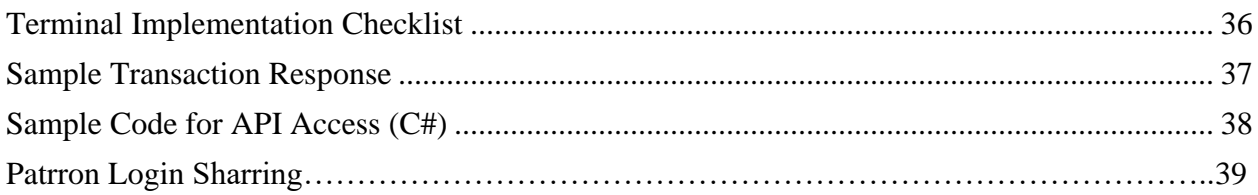

# <span id="page-3-0"></span>**Introduction**

This document describes the Loyal Patron API. It is intended for software developers who are implementing list building, gift card processing and/or loyalty (rewards) marketing features as strategic partners and/or merchants with a SaaS subscription. The interface can be used by point-of-sale systems, shopping cart software, mobile apps, web apps, and server software to enable gift card / loyalty (rewards) transaction processing and/or provide marketing automation experiences.

The API facilitates the following common functions for partner apps. You can implement the specific services that make sense for your integration.

### **Patron Registration (Signup)**

- Registration of new patrons (signup) via **patron\_profile** service.
- Advertising stored value bonus(es) that funds patron accounts upon successful registration (signup) using the **bonuses** field of **merchant\_options** service.
- Retrieving merchant registration configuration settings via **merchant\_options** service.
- Automatically checking the Loyal Patron database for a matching mobile phone. number using **patron\_profile action=get** and if the response is status=error then the patron is not registered. Use **message** service to send patron text message containing registration (signup) link.
- Messaging patrons including manually sending a Text to Join bounceback of merchant signup form via **message** service.

### **Patron Search, App Access, Editing, and Balance Lookup**

- Editing information for existing patrons using the **modify** action via **patron\_profile** service.
- Accessing patron balances using the **include\_balances** function via **patron\_profile** service.
- Authorizing a patron for app access via **patron\_auth** service.
- Searching for a patron via **patron\_search** service.
- Password synchronization and session sharing for app login. See **Patron Login Sharing**

### **Stored Value Transactions and Supporting Services**

- Retrieving a list of merchants associated with a patron via **account\_merchants**
- Retrieving memberships information including affiliating new memberships or cancelling existing memberships via **membership**
- Transferring a patron profile and balances from an old gift/loyalty card to a new card, or from a new gift card to an existing loyalty account, via **account\_transfer**
- Retrieving patron transaction history via **transactions** service.
- Processing gift card or unit (comp) transactions via **term\_host**
- Processing loyalty (rewards) stored value transactions via **term\_host**
- Allowing patrons to easily redeem all available balances using **redeem\_all** function of **term\_host** service.

# <span id="page-4-0"></span>**Program Concepts**

### <span id="page-4-1"></span>**Stored Value Balance Types**

The Loyal Patron gift and loyalty marketing system can track three separate stored value balances on a single account. A merchant can be configured to use any or all of these balance types:

**Gift Balance:** The current balance of gift value (in real dollars) that a patron has available to redeem toward their bill just as if they were spending cash. Gift value can be redeemed by patrons immediately after loading through the terminal.

**Reward Balance:** The current balance of rewards in cash value (\$X.XX) available in the patron's account. By default, rewards can only be redeemed if the account has been activated. The concept of activation means the patron completed the signup process successfully (registration). This default setting can be turned OFF upon request which allows rewards redemption regardless of whether patrons complete registration.

**Units/Comps Balance:** The current balance of units (aka "comps") available in the patron's account. The Units/Comps balance is a prepaid value that tracks and redeems units of products or services in single integer format (10, 4, 1, etc.) as opposed to the currency \$X.XX format used by the gift and rewards values. Examples of units are 'Games' (for the bowling or entertainment industry), 'Appetizers' (for restaurants), or 'Car Washes' (for auto detailing). The comp name is merchant configurable.

The use of units/comps is optional and may not be possible or necessary to implement across all terminal platforms based on unique system architecture.

### <span id="page-4-2"></span>**Rewards Program Types**

For merchants who desire running a daily rewards program that tracks spending on day to day sales there are two types of daily rewards structures available:

**Instant Cash Back Rewards (Percent Method):** This method enables merchants to reward patrons with a stated percentage (i.e., 10%) of the sales remittance amount on every sale. For example, assuming a 10% reward, a customer spending \$55.00 on dinner would receive \$5.50 back in rewards. A customer spending \$1.00 would receive \$0.10 added to their reward balance. The reward ratio is merchant configurable in the merchant back office.

**Milestone Rewards (Threshold Method):** The second type of reward program structure is a single level milestone program requiring the patron to spend X dollars before earning Y reward. For example, a patron may have to spend \$100.00 in order to earn a \$15.00 reward. Upon achieving the \$100 spending threshold, the Amount to Reward counter resets to 0 and starts over counting to the spending threshold. Both the spending threshold and triggered reward are merchant configurable in the merchant back office.

**NOTE:** Loyal Patron is **not** a points-based loyalty system, where patrons earn one or more points for each purchase. All rewards are « cash-back » in Loyal Patron, where patrons always know the dollar value of rewards earned.

### <span id="page-5-0"></span>**Transaction Disclosure to Patron**

After completing a transaction, the patron is typically presented with a paper receipt that discloses their after-transaction account balances (as described above). The same patron also receives an automated thank you note sent by email or text message confirming latest reward balances. In addition, these values are also disclosed:

**Transaction Amount:** The Transaction Amount is the amount entered on the terminal for a given transaction type. This value could be the sale amount (if a sale transaction) or the load amount (for load gift or load reward transactions). For example, a \$10 Remittance would have a transaction amount of \$10. A \$5 redemption would have a transaction amount of \$5. A \$3 Load Gift would have a transaction amount of \$3. An \$18 purchase which is paid for with \$5 gift, \$3 reward and \$10 cash would be a Redeem Gift with a Transaction amount of \$5, a Redeem Reward with Transaction Amount of \$3 and a Remittance with a Transaction Amount of \$10

**Remitted Amount:** The Remitted amount represents the cash that needs to actually be collected by the clerk or employee during the sales transaction when redemptions are processed. Since the redemption amount can be different (less than) then sales amount, the difference between the sales amount and the redemption amount is the remitted amount. For example, if a customer rings up a \$20 sales ticket and wants to use \$5.00 reward available on their account to put toward the \$20 purchase, then the remitted amount is \$20.00 sale LESS \$5.00 redemption = \$15.00. The Remitted Amount field appears on transaction receipts whenever a redemption of value (gift and/or rewards) is processed by the clerk.

**Note :** Rewards are only earned on the remitted amount (new money spent).

**Amount to Reward** (*Milestone Reward Programs Only*): The Amount to Reward field is only applicable for merchants who run a milestone rewards program (threshold method) where patrons receive a reward only when a specified spending milestone, or threshold, is attained by the customer. A customer earning a \$10 reward for every \$100 spent is an example of a milestone rewards configuration. The Amount to Reward field keeps a running tab on how much more money the customer must spend in order to receive their reward. Once the reward is attained, the Amount to Reward field resets back to 0 and starts counting backwards towards the next milestone.

### <span id="page-5-1"></span>**Terminal Transaction Types**

The stored-value transaction types supported via the API are:

• **Sale:** This function is the most commonly used transaction to record sales activity by your patrons to issue rewards. When a patron identifies their account

during a sale transaction, you must record the exact amount of the sale transaction (with or without tax). We recommend post tax amount for clarity, transparency, and ease of reconciliation noting the reward ratio in the merchant back office can always be adjusted downward to reflect sales tax, if desired by the merchant.

The redemption amount cannot be greater than the sale amount and of course the redemption amount cannot be greater than Gift Balance + Reward Balance combined. If a customer has value in BOTH their Gift and Rewards balances, the Gift Balance is withdrawn first followed by the Reward Balance (though this is configurable). If a redemption amount entered is greater than the sale amount, the host will return an error. The Redeem All option can be specified if the patron wishes to apply whatever gift and reward balance they have available to the sale.

• **Redeem Units/Comps:** Redemption of units/comps is allowed without a sale taking place. It is a separate operation, unlike the redemption of rewards or gift card balances. When units/comps are redeemed the units balance for the patron is decreased. A typical real world example would be running a Redeem Dessert transaction of 1 that reduces a customer's 'Dessert' Balance from 1 to 0. The 1 dessert could have been loaded by the system for the customer's birthday or anniversary, for example, which expires in 30 days if unredeemed.

Units/comps redemption might not be honored if the merchant configuration has set a limit on the maximum redemption in a given time period (e.g., 1 comp redemption allowed per week(. In this case an error message is returned in the response.

- **Load Units/Comps:** Used to load units/comps of products or services to a patron's account in integer format (1, 2, 3, 10 etc.), causing the account's units balance to increase. In most cases, comps are loaded automatically by the system based on an automated campaign such as a birthday, anniversary or holiday bonus. However, this transaction supports the manual loading of comps by clerks at the terminal.
- **Load Gifts:** This function is used to add gift value to a account when a customer provides money in advance (cash or credit card). This transaction is also known as a "prepaid load". The word "load" simply refers to adding the money to the account. Customers can add value to their account in advance or at any time even if a current balance still exists. Customers can then redeem this value over time to pay for products and services directly from their account rather than using another form of payment.
- **Load Rewards**: This transaction is used to manually load rewards to patron accounts outside of the normal channel of earning rewards from Sale transactions. This transaction type is ideal for adding dollar amounts for contests, resolving customer complaints, or any type of behavior where it does not make sense to ring up a sale. A negative amount may also be specified to make an

adjustment to reduce the patron's reward balance. A negative load should NOT be used to void/credit a transaction. Use the provided credit function instead.

- **Membership**: Merchants can define membership classes to signify benefit levels for patrons. This function is typically used to upgrade a patron with special privileges not available to most loyalty members. An app may initiate, renew, and cancel these memberships using the membership transaction type. The membership\_action request field should be set to "sale" or "cancel" with the sale action used for both new membership sales and renewals. The memb class name request field must contain the name of the membership class to assign to the patron, as configured in the merchant web app. All membership value and benefits are configured in the merchant back office.
- **Void/Credit:** Any sale, gift card or loyalty transaction can be credited, using the "credit" type in the term\_host service request. Transactions may be credited using a specific transaction id, or by default the most recent transaction will be credited if no transaction id is specified. An amount to be credited can be specified in the amount field, or left blank to credit (void) the entire transaction amount.

### <span id="page-7-0"></span>**Fundraising Transactions (Optional)**

Patron accounts can be optionally tied to fundraising organizations the merchant has agreed to donate to in their local community. If a transaction generates a donation, additional information will be returned in the response: the fundraiser field will be set to the name of the fundraising organization, the donation amount will contain a non-zero amount, and the pre-formatted receipt will show a fundraising footer (with organization name and donation amount). Fundraising affiliation is performed inside the merchant back office and is not a terminal transaction type.

### <span id="page-7-1"></span>**Patron Account Activation**

The concept of activation noted by the **Activated** field on the printed receipt (Yes or No) means a patron completed the signup process successfully from any list building source (Text to Join, Online via website, Kiosk, WiFi etc.) Loyal Patron supports. The activation process is designed to collect specific marketing data from patrons such as their name, email address, birthday and mobile phone number. When rewards or units/comps are preloaded or earned by patrons during sale transactions the system allows immediate redemption of the reward/comp as long as the patron's account has been activated. Without activation, rewards/comps can be accumulated but cannot be redeemed by default. This default setting can be turned OFF by merchants in their merchant back office, which would allow rewards and/or comps to be redeemable regardless of patron activation status.

### <span id="page-7-2"></span>**Patron Account Identification**

Patrons can be identified in the system by any of the following means with or without plastic cards:

- The patron may present their physical gift/loyalty card to be swiped or scanned.
- Clerks can hand-key the digits on the back of the physical gift/rewards card or digital eGift card purchased online.
- Alternatively, and increasingly more commonplace, patrons can identify their account using their 10-digit mobile phone number. The API allows identification by a mobile number either with or without dashes ("-").
- Clerks can enter email address in Swipe card prompt.
- First Name, Last Name or other variable string if the optional **patron\_search** service is implemented.

If more than one patron account is associated with a particular mobile phone number, the API will attempt to identify the account with the processing merchant. If the API can't do this then the transaction will not be processed and an error message is returned. Unregistered cards that have not been activated cannot be processed by mobile phone number since no phone number is on file.

### <span id="page-8-0"></span>**Patron Account Login and Balance Checking**

Merchants can elect to implement some basic HTML code on their site and enable patrons to access their website to login and check reward balances, review transaction history, and update their profile/privacy settings from the same login session. Loyal Patron provides a Web Tools Guide that is available to merchants inside their back office account. This instructional guide is typically performed by the merchant's webmaster. You can review an example of the Web Tools Guide at:

#### [https://app.loyalpatron.com/acgpl/content/website\\_tools\\_guide.php?p=4&m=1960](https://app.loyalpatron.com/acgpl/content/website_tools_guide.php?p=4&m=1960)

### <span id="page-8-1"></span>**Identifying the Processing Agent/Clerk/Employee**

If desired and if supported by the terminal/app platform, transactions can be identified to the processing agent, or clerk. Clerks are set up in the marchant web app, by name and clerk id. A merchant can specify if a clerk id is required to process transactions, and if none is provided in the transaction request then the request will indicate an error. Otherwise the clerk id provided in the request is matched against the list of valid clerks. Of course, if clerks are not configured then this field in the request can be omitted.

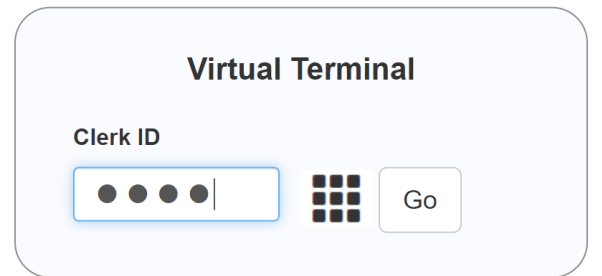

For most POS system integrations, we turn on the Require Clerk ID checkbox during merchant configurations from SETTINGS> Location> Edit in the merchant's back office which automatically pulls valid POS system IDs into the Loyal Patron system. Authorized merchant back office users can then edit the Clerk ID table in their back office and assign employee names to help identify which staff member processed which transaction for audit trail reporting and reconciliation.

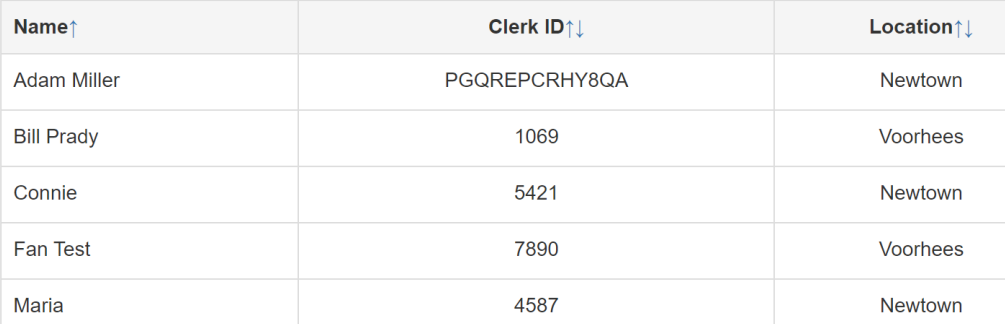

### Example Clerk ID Table in Merchant Back Office

For additional program concepts and helpful HOW TO articles of various features, please browse our Knowledge Base at <https://www.onboardingtutorials.com/>

# <span id="page-10-0"></span>**Accessing the API**

The Loyal Patron API is accessed via HTTP endpoints using the POST request method. Parameters are sent as URL-encoded POST variables. The endpoint will respond in JSON format according to the request.

### **Endpoints**

There are separate HTTPS endpoints for staging and production. The staging endpoint will return access errors and validation errors, whereas the production endpoint will fail silently on access errors, but still return validation errors.

Patron account information changes and transactions sent to the staging endpoint will not affect production data. You will be provided with a demo merchant account that is accessible only in the staging merchant app and staging endpoint, to facilitate development.

Staging endpoint: https://app.loyalpatron.com/acgpl\_stage/api/

Production endpoint: https://app.loyalpatron.com/acgpl/api/

Append the API service name (like merchant\_options or patron\_profile) to the endpoint.

For example, here's how you'd form a request for a patron registration in PHP:

```
$req = array('key' => {your api key},
       'validate only<sup>\overline{y}</sup> => '1',
       'action' \Rightarrow 'register',
       'merchant' \Rightarrow 2553,
       'firstname' => 'Bonnie',
       'lastname' => 'Booth',
       'mobile' => '3123451732',
       'email' => 'me@me.com',
       'password' \Rightarrow 'pass999',
       'password v' => 'pass999',
       'birthday' \Rightarrow '0101',
       'birth_year' => '1986',
       'gender' \Rightarrow 'M',
       'in reg group' \Rightarrow 0,
       'activate meth' \Rightarrow 'em',
       'zip' => \bar{'}91301',
       ' \text{card } id' \implies' ');
$postData = http build query(Srequest);
```
Then you would send that request to:

https://app.loyalpatron.com/acgpl\_stage/api/patron\_profile for the **stage** endpoint.

OR

[https://app.loyalpatron.com/acgpl/api/patron\\_profile](https://slack-redir.net/link?url=https%3A%2F%2Fapp.loyalpatron.com%2Facgpl%2Fapi%2Fpatron_profile) for the **production** endpoint.

### **Parameters**

*Merchant id or Terminal id:* Most of the API calls can be made using either a merchant id or a terminal id, for apps deployed in point-of-sale devices.

*API Key:* Your app/integration will be assigned an API key for test (stage) and production when you begin development. Use this key in all your API calls.

 **\*\*\*Contact Technical Support When Ready for Development\*\*\***

Please contact us to receive your test (stage) and production merchant IDs, terminal IDs and API keys when ready for development as part of an integrations partner onboarding email.

*Account:* Card id, cardless account id, or mobile phone number to identify account. Field with be stripped of punctuation and leading zeros (helpful for passing raw track data from swiped card at POS terminal).

Other parameters are show below along with each service.

Your app should implement timeout detection in case the network connection is lost. We recommend a 20 second timeout value.

### **Access Contexts**

Since the API key is exposed in all requests, the Loyal Patron API should not be used from browser-based code. However, web views implemented within native apps are perfectly acceptable contexts, because the code remains hidden from end-users.

# <span id="page-12-0"></span>**Service: Merchant's Configuration Options**

### <span id="page-12-1"></span>**Service Name: merchant\_options**

Obtains information useful to present the best experience to patrons. Merchants can configure required fields, custom field name, registration groups, and activation options from the LP merchant web app. This service retrieves that information.

If patrons will be registering physical cards from added card ranges then initially only the card id field should be presented to the patron. Once that is collected the merchant options call can be made to get the setup information for that particular merchant's range of card ID#s.

### **Request**

**key** - API key.

**merchant / terminal** - Id of requesting merchant or id of the requesting terminal.

**card id** - Physical card id to retrieve card-specific information (optional).

### **Response**

**status** - Set to "ok" or "error".

- **error** Error message (only present if status is "error").
- **hidden** Array of field names for hidden fields.
- **optional** Array of field names for optional fields.
- **required** Array of field names for required fields.
- **reg\_group\_name** Field title/label of the registration group field. If empty do not present reg group field.
- **reg\_groups** Array of registration group names for creating subscription lists during patron signup as configured in merchant back office SETTINGS>Registration Settings> Custom Drop Down List. If present in response show multi-select list of reg group names. If absent from response show checkbox or yes/no selection. For example,

Choose Favorite Burger:

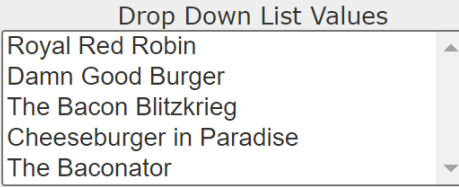

 **custom\_field\_name** - Field title/label of the custom patron profile field.

- **bonuses** Array of bonuses and reward ratios available for activation (signup), birthday, purchases, and many other merchant-configurations. All configured bonuses and cash back rewards as configured inside the merchant's back office account can be displayed (recommended) to encourage patrons to signup.
	- Free Entree on signup
	- \$5 reward on your Birthday
	- 15% cash back rewards on all sales
	- 30% cash back rewards on Tuesdays 4pm-8pm
	- \$20 reward on Christmas

Alternatively, specific bonuses can be chosen to display. For example, if you want to advertise just the signup (Account Activation) bonus you would parse the 'Account Activation' array within the 'bonuses' object in the response you receive from a 'merchant options' API call.

Object ( [status] => ok [bonuses] => stdClass Object ( [Account Activation] => Array ( [0] => \$2 Off Any Entree when account activated [1] => \$5 reward when account activated.)

- **units name** Merchant's configured units (i.e., Comps) field name such as "Appetizer, 'Car Wash', 'Item of Choice'). Tracks a single integer balance that can be loaded or redeemed.
- **use\_rewards** Merchant uses rewards (1 or 0).
- **use\_gifts** Merchant uses gifts (1 or 0).

**use\_units** - Merchant uses units (1 or 0).

**units\_text** - Name for units/comps field.

**use\_load\_rewards** - Merchant allows loading of rewards (1 or 0).

- **use\_load\_units** Merchant allows loading of units (1 or 0).
- **use\_memb\_class** Merchant uses membership classes (1 or 0).
- **use\_milestone** Merchant uses milestone rewards type (1 or 0).

**name** - Merchant name.

**short\_name** - Merchant short name which is abbreviated for 25 characters maximum for SMS messaging character count optimization.

## <span id="page-14-0"></span>**Service: Patron Profile**

### <span id="page-14-1"></span>**Service Name: patron\_profile**

Verifies patron information and can be used to register (signup) patrons and activate patron accounts with or without double opt in verification. This service also includes the ability to edit patron profile data such as adding a missing birthday or update an old email address.

### **Request**

**key** - API key.

**action** - One of "register" (to register new card or account), "modify" (to change information for already registered account), or "get" (to get current profile information for account).

**merchant / terminal** - Id of requesting merchant or id of the requesting terminal.

- **validate only** Set to 1 to NOT save the submitted data. Validation will be performed only and field messages will be returned. Valid for register or modify actions.
- **include\_balances** Set to 1 to include balances and other account information for the specified merchant and account.
- **account** Card id, cardless account id, email address, or mobile phone number to identify account. Only used for get action. It is strongly preferred to use a card/account id here (instead of email or mobile) so that the patron account is uniquely identified.
- **patron** Internal patron account id. Only used for modify action. Use the value of the id field received via the get action to identify the patron to modify.

The remaining request fields are used for register and modify actions:

**firstname** - First name. (always required)

**lastname** - Last name (always required)

- **password** Account password. Can be pre-verified against an identical entry. Required for register action, optional for modify action (supply if password is being modified).
- **password v** If password is not pre-verified then it will be matched against this and an error return if not matched with password field.

**card\_id** - Physical card id. If blank a cardless account will be created. Register action only.

**email** - Email address. Will be validated through external service.

**address** - Street address.

**address2** - Continuation of street address, if needed.

**city** - City.

**state** - State or province.

**zip** - Zip code or postal code.

**mobile** - Mobile number.

**gender** - Gender (M, F, or blank).

**custom\_field** - If merchant has configured a custom field. Labeled with custom\_field\_name from the merchant\_options response.

**birthday** - Birthday, as MMDD or MM-DD.

**birth** year - Four digit birth year.

**annivdate** - Anniversary, as MMDD or MM-DD.

- **in reg group** If registration groups are configured for merchant, this should be 1 or 0 depending on whether patron has selected the yes/no group setting.
- **activate meth** Activation method (em = email, mt = mobile terminated, mo = mobile originated, ag = agent). For em and mt an activation message will be sent to the patron. For mo the account will be assumed activated.

**activated** - Account activation status (1 or 0).

#### **Response**

**status** - Set to "ok" or "error".

**error** - Error message (only present if status is "error").

**messages** - Keyed array of errors, one for each field that triggered a validation error. Omitted if request passed validation. Only will be returned for register or modify actions.

**patron** - Internal patron id. Only returned for get action.

**profile** - Patron profile data. Only returned for get action.

id - Patron id (use in modify call). firstname - First name. lastname - Last name card\_id - Physical card id. email - Email address. address - Street address. address2 - Continuation of address. city - City. state - State or province. zip - Zip code or postal code. mobile - Mobile number. gender - Gender (M, F, or blank). custom\_field - If merchant has configured a custom field. Labeled with custom field name from the patron options response. birthday - Birthday, as MMDD or MM-DD. birth\_year - Four digit birth year. anniversary - Anniversary, as MMDD or MM-DD. in\_reg\_group - If registration groups are not used, this should be 1 or 0 depending on whether patron has selected the yes/no group setting. activate meth - Activation method (em  $=$  email, mt = mobile terminated, mo  $=$ mobile originated,  $aq = agent$ ). activated - Account activation status (1 or 0). password\_md5 – MD5 encoded password. pass change dt – Timestamp (Central Time) of last password change. Use to synchronize password changes with non-LP systems. Might be empty if password has never been changed.

**balances** - Patron balances data. Only returned for get action when include\_balances is set.

total sales reward\_bal reward\_total gift\_bal gift\_total units\_bal units total amount to milestone trans\_count visit\_count memb class id memb class name memb orig date memb expire date memb status fundraiser\_name

fundraiser\_rate fundraiser\_total units\_name last\_visit created init\_gift init\_reward init\_units

## <span id="page-18-0"></span>**Service: Patron Account Authorization**

### <span id="page-18-1"></span>**Service Name: patron\_auth**

Provides account access authorization for patrons. Allows partner system to use Loyal Patron as the "system of record" for patron account access. Allows login session established on partner system to pass-through/share to patron session using a Loyal Patron iframe (see the Loyal Patron Website Tools Guide).

### **Request**

**key** - API key.

**account** - Account number, card id, mobile number, or email of patron.

**merchant / terminal** - Id of requesting merchant or id of the requesting terminal.

**password** - MD5 encoded password.

### **Response**

**status** - Set to "ok" or "error".

**error** - Error message (only present if status is "error").

- **accounts** Array of accounts that match if email/mobile provided in request. If zero accounts returned then no match was found. If more than one account listed, ask patron which account to use and then do the patron\_auth request again with the chosen account and password previously entered.
- **token** Session token to include to patron account iframe page in the **sid** parameter. Account iframe page will behave as if the patron had logged in directly. Only present if a single account match to request. Token becomes invalid after two hours of inactivity on patron account iframe pages. See the Loyal Patron Website Tools Guide for information on how to use patron account iframe pages.

See **Patron Login Sharing** section of document for more information about shared logins and patron passwords.

# <span id="page-19-0"></span>**Service: Patron Search**

### <span id="page-19-1"></span>**Service Name: patron\_search**

Facilitates progressive (or regular non-progressive) search for patron records that enables clerks at POS to identify patrons by first name, last name, email address, etc. This operation is useful when a card or mobile number is not present on a patron account and clerk is able to search by other string values to identify the loyalty member.

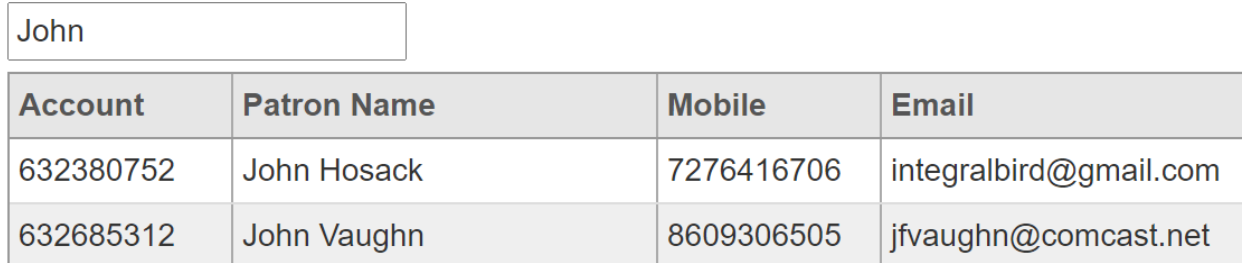

### **Request**

**key** - API key.

**merchant / terminal** - Id of requesting merchant or id of the requesting terminal.

- **search** Patron data to search for. Search will be matched against patron profile fields first name, last name, email, phone, mobile, full address, company name, business phone, and the custom field.
- **page\_size** Maximum number of records to return in one "page." Set to a high number (like 999999) to return all records at once.
- **page** num The page number, with first page being "0". May omit for single-page requests.
- **count\_only** Set to "1" to return only last\_page and no data field. Omit or set to "0" to return records.

### **Response**

- **last page** The number of pages of response records available, according to page\_size. If no records are returned last\_page will be set to "1".
- **data** Patron records. Omitted if request count\_only is set.

**Note:** When using as a progressive search, and to increase responsiveness and decrease server round-trips, wait until the user has stopped typing for 1/3-1/2 second before sending the search. Do not send searches less than 2 characters.

### <span id="page-20-0"></span>**Service: Merchants Associated with Account**

### <span id="page-20-1"></span>**Service Name: account\_merchants**

Retrieves information on all merchants associated with a patron account. Also used to create a new association between an existing patron account and a merchant. This feature enables the ability for the same patron to be affiliated with various merchant accounts without duplicating patron records. For example, this service would be useful for customers logging into an online ordering platform that services many different merchants, enabling patrons to join multiple different merchant rewards programs all serviced under the same online ordering platform.

### **Request**

**key** - API key.

**account** - Account number.

**action** – "get" or "set" (assumes get if omitted)

**merchant** – Merchant to associate with account (set action only).

### **Response**

**status** - Set to "ok" or "error".

**error** - Error message (only present if status is "error").

**total\_visits** - Total number of visits for the account for all associated merchants.

**total\_merchants** - Number of merchants associated with this account.

**patron** - Information identifying patron account:

name email mobile register\_date

**merchants** - Array of merchants objects:

id - Merchant's id. name - Merchant's name. short name - Short version of merchant name.

address - Address of merchant location most commonly used by patron. map link - Map reference for merchant location (to open maps app). phone

web

reward\_balance - Patron's reward balance with merchant. gift\_balance - Patron's gift balance with merchant. unit\_balance - Patron's unit balance with merchant.

use\_rewards - Whether merchant uses rewards (1 or 0). use\_gifts - Whether merchant uses gifts (1 or 0). use\_units - Whether merchant uses units (1 or 0). units\_name - Merchant's configured units name.

last\_visit - Patron's last visit to this merchant. visit\_count - Total number of visits this patron has made to merchant.

# <span id="page-22-0"></span>**Service: Get Account Transactions**

### <span id="page-22-1"></span>**Service Name: transactions**

Retrieve a list of gift and loyalty transactions for the specified patron and merchant.

### **Request**

**key** - API key.

**account** - Account number.

**start** - Index of first transaction (1 based). If omitted 1 will be assumed.

**count** - Count of transactions to return. Set to zero or omit to return all.

**merchant / terminal** - Id of requesting merchant or id of the requesting terminal.

### **Response**

**status** - Set to "ok" or "error".

- **error** Error message (only present if status is "error").
- **total\_transactions** Total number of transactions available. May be greater than the count of elements in transactions array depending on the count field in the request.

**transactions** - Array of transaction objects:

date\_time type merchant\_id merchant\_name amount reward reward\_balance gift\_balance unit\_balance units\_name note

# <span id="page-23-0"></span>**Service: Patron Account Transfer**

### <span id="page-23-1"></span>**Service Name: account\_transfer**

Transfers all gift card, unit/comp and/or rewards value from one card account ID# to another. This feature is used for programs that distribute plastic mag stripe or bar coded cards to patrons where a gift/rewards card may be lost or stolen and patron requests their profile and balances be moved to a brand new card ID.

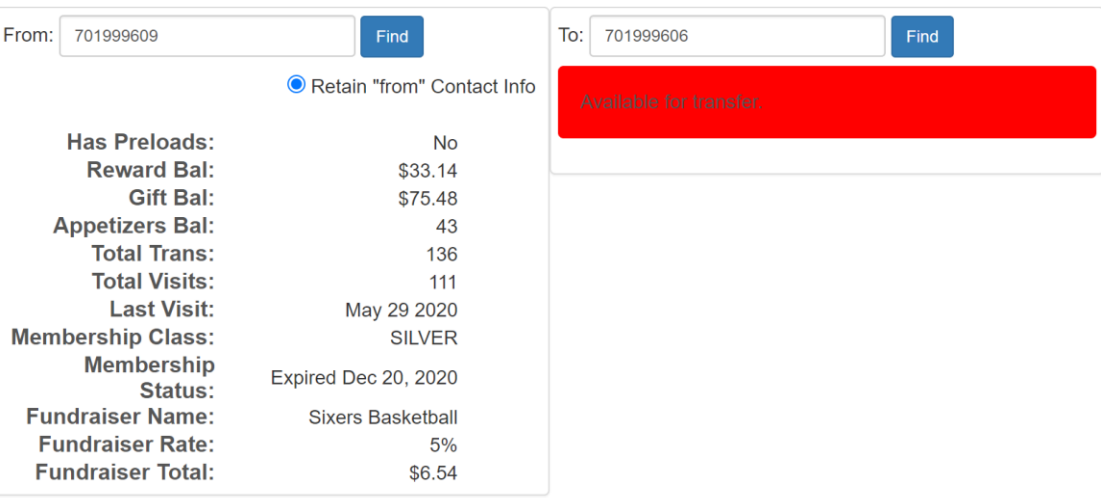

### **Request**

**key** - API key.

**merchant / terminal** - Id of requesting merchant or id of the requesting terminal.

**account from** - Account to transfer from.

**account to** - Account to transfer to.

**profile** - Which patron profile to keep ("from" or "to").

#### **Response**

**status** - Set to "ok" or "error".

**error** - Error message (only present if status is "error").

**log** - Array of transfer processing log entries.

# <span id="page-24-0"></span>**Service: Patron Memberships**

### <span id="page-24-1"></span>**Service Name: membership**

Enables operators to execute a Membership Buy (or Cancel) transaction that classifies a patron into a membership class for tiered benefits processing or separate reporting purposes. For example, a clerk may upgrade a patron to GOLD status which increases patron's reward ratio from 5% to 10% and gives member \$10 reward on their birthday instead of \$5 (for non-GOLD members). Memberships can be free (\$0.00) or paid.

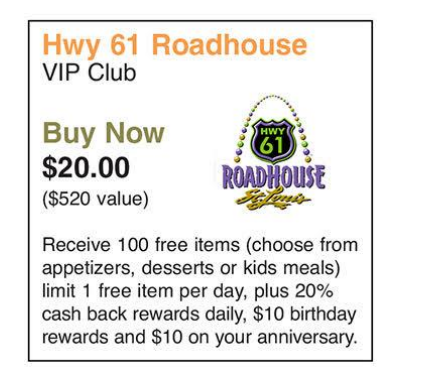

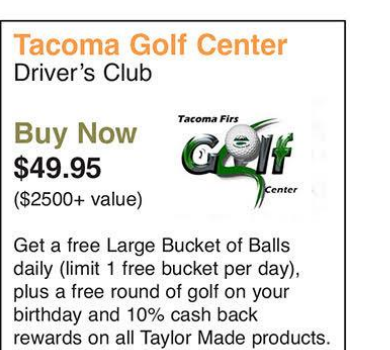

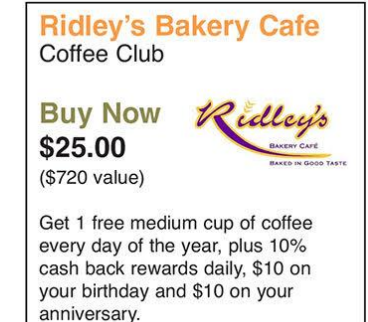

### **Request**

**key** - API key.

**action** - Membership action. Currently only "list" is available.

**merchant / terminal** - Id of requesting merchant or id of the requesting terminal.

### **Response**

**status** - Set to "ok" or "error".

**error** - Error message (only present if status is "error").

**memberships** - Array of membership classes.

id name short name description price renew\_price expiration expire\_date cart\_sell retail\_value

# <span id="page-25-0"></span>**Service: Messaging**

### <span id="page-25-1"></span>**Service Name: message**

Enables transmission of administrative messages to patrons or prospective patrons. This service currently enables operators at POS station applications to create a button that enables clerks to manually enter a customer's mobile phone number, tap Submit and initiate a Text to Join opt in SMS message. Alternatively, developers can automatically check the Loyal Patron database for a matching mobile phone number that already exists in the system (from prior registration) using the **patron\_profile action=get** and if the response is status=error then the patron is not registered. Developers can then use this **message** service to send patron text message with registration (signup) link automatically without manual intervention. Upon successful signup, the patron is immediately discoverable for performing applicable loyalty/rewards transactions.

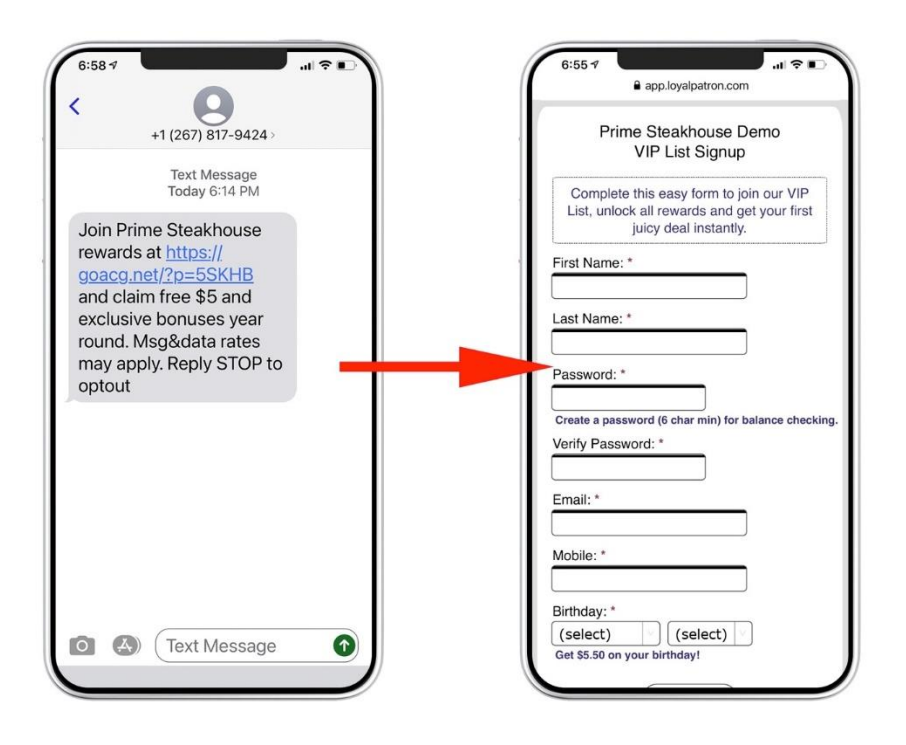

### **Request**

**key** - API key.

**merchant / terminal** - Id of requesting merchant or id of the requesting terminal.

**action** - Messaging action. Currently only "mobile register" is available.

**contact** – Mobile number to send registration link to.

### **Response**

**status** - Set to "ok" or "error".

**error** - Error message (only present if status is "error").

# <span id="page-27-0"></span>**Service: Transaction Processing**

### <span id="page-27-1"></span>**Service Name: term\_host**

This service accesses the highperformance transaction processing host, but through a convenient HTTP API.

**NOTE:** A direct, socket-based terminal host access option is available as well. Please contact Loyal Patron if you believe this option may be best for your implementation.

**Confirm Transaction** 

**Lauren Duffy** 

Sale Amount \$34.00 **Remitted \$29.00** Redeem \$5.00 Reward **Earned \$1.45 Reward** 

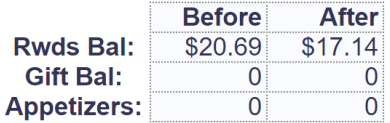

### **Request**

- **key** Authentication key to validate client transaction. Will be provided by Loyal Patron for use in your app.
- **dry\_run** Set to 1 to perform a "dry run" of the transaction, where no updates to the permanent data will take place. Set to 0 to actually record the transaction. This can be used to provide confirmation of the transaction to the user before finalizing the transaction.
- **type** The transaction type, either sale, redeem\_units, load\_units, load\_gifts, load rewards, detail report, summary report, membership, or credit.
- **account** Card number, account id, or phone number to identify patron.
- **terminal** The terminal number of the initiating terminal. Required.
- **clerk** The clerk number for this location. Optional. If present, it must have been previously configured via the merchant web app (unless the terminal type supports auto-generation of new clerk accounts when new clerk id encountered).
- **clerk** name Clerk name. Optional. Only used if terminal supports auto-generation of clerks to set name associate with new clerk record.
- **trans\_num** Terminal transaction number. Can be up to 24 characters. Typically in the format yymmddnnn, where yy is the two-digit year, mm is the two-digit month, dd is the two-digit day, and nnn is the three-digit transaction number for that day. Field is optional; a substitute will be created if none is supplied in the transaction.

**amount** - The amount of the transaction (dollars & cents, or units).

- **redeem** Amount of redemption (units for redeem\_units type, or dollars & cents for sale).
- **redeem\_all** Optional. Set to 1 to cause the maximum redemption to the transaction, ignoring the redeem amount if any is specified. Otherwise set to 0 or omit.

**NOTE:** The redeem all function allows for the patron to redeem ALL (cash out) available balances up to the amount of the sales ticket. It could be presented as follows:

[x] Yes! Cash out all available balances (\$44.35 reward balance) toward my order.

In order to display the patron's reward balance, a prior call to the API must be made to retrieve the patron's balances. This can be achieved by making a 'patron\_profile' call with the 'get' action.

- **redeem\_type** Optional. Controls the way value is redeemed for the transaction. Only valid for the sale type. Specify "gifts\_first", "rewards\_first", "gifts\_only", or "rewards\_only." If omitted the default is gifts first.
- **notes** Optional notes associated with transaction (ignored for credit or reports or membership).
- **transaction id** Identifies a transaction to credit (along with account). If omitted or blank then the last transaction processed for the specified account will be credited.
- **membership\_action** Identifies whether selling/renewing a membership (set to "sale") or canceling a membership (set to "cancel"). Only used with the membership transaction type.
- **memb class name** Identifies the merchant's membership class name to sell or renew for membership transactions.
- **days** Specifies the number of days of transaction history to include for summary and detail reports.
- **display** -Set to 1 or 0 to control whether a pre-formatted display string should be returned. Optional.
- **receipt** Set to 1 or 0 to control whether a pre-formatted receipt string should be returned. Optional.
- **receipt newline** Optional string to specify new line to terminal. Can include ANSI-C escape sequences. Defaults to hex A (linefeed). If "<fill>" is specified, no

newline will be inserted. Instead, each line will be filled with spaces out to receipt\_width.

- **receipt\_newpage** Optional string to specify new page or form feed to terminal. Can include ANSI-C escape sequences. Defaults to hex C (formfeed).
- **receipt width** Optional number of character columns for receipt return.
- **display\_width** Optional number of character columns for display return.
- **display newline** Optional string to specify new line to terminal. Can include ANSI-C escape sequences. Defaults to hex A (linefeed). If "<fill>" is specified, no newline will be inserted. Instead, each line will be filled with spaces out to display\_width.
- **display newpage** Optional string to specify new page or form feed to terminal. Can include ANSI-C escape sequences. Defaults to hex C (formfeed).
- **wide\_print** -Optional string to specify wide printing to terminal for receipt. Can include ANSI-C escape sequences. Defaults to unsupported.
- **normal\_print** Optional string to specify normal printing to terminal for receipt. Can include ANSI-C escape sequences. Defaults to unsupported.

### **Response**

- **host version** Software version of the terminal host.
- **patron** Name of the patron.
- **type** Transaction type echoed from the request.
- **trans\_desc** Transaction description for display to user on receipt and/or terminal screen. Empty for sale transaction.
- **trans\_amount** Value amount for the transaction; reflects the amount field in the request. Same as sale amount for sale transaction type.
- **redeem amount** Total amount that was redeemed. May be different from the amount in the redeem field in the request, such as when redeem all is specified. Only useful for sale transaction type.

**sale amount** - Total amount of sale. Only useful for sale transaction type.

**remitted amount** - The amount patron remitted for this transaction, which is the sale amount less any redemptions. Used for sale transaction type to show what portion of the sale must be remitted. Used for credit transaction type to show what portion of the sale must be refunded (will be a negative number).

- **amt\_is\_units** Will be 1 if sale or redeemed amounts are integer (units). Otherwise 0.
- **redeemed gifts** The amount of the patron's gift balance that was redeemed.
- **redeemed rewards** The amount of the patron's reward balance that was redeemed. Empty if nothing was redeemed.
- **earned\_rewards** Amount of rewards earned for this transaction. Empty if nothing was earned.
- **to\_milestone** If merchant is using milestone rewards, this is the amount the patron must remit to earn the milestone reward.
- **milestone reward** The reward amount that will be earned at the next milestone. If field is missing or evaluates to integer zero then do not display to\_milestone or milestone\_reward fields.
- **initial\_gift, initial\_reward, initial\_units** Initial grants if this is the first time the account is used and initial grants are available.
- **merchant\_id** The merchant id of the processing merchant.
- **merchant\_name** The name of the processing merchant.
- **fundraiser** Will be set to the name of the fundraising organization if the transaction is related to one. Otherwise empty.
- **donation** Donation amount made to fundraiser for this transaction. Do not display if fundraiser field is blank.
- **trans\_datetime** The date and time of the transaction, in m/d/y h:m:s p format, where y is the four-digit year and time is in 12-hour formation, and p is the am/pm indicator.
- **account** Patron's account id, reflected from request, or looked up from phone number if supplied in request.
- **activated** Will be 1 if account is activated, otherwise 0.
- **gift\_balance, reward\_balance, unit\_balance** Balances for gifts, rewards, and units after the transaction is complete (or as if the transaction would have completed in the case of a dry run).
- **using\_gifts, using\_rewards, using\_units** Indicates if the merchant is using gifts, rewards, and units. Can be used to hide or show balances or other information related to gifts, rewards, or units.
- **footer1, footer2** Receipt footers specified by merchant or location.
- **program\_domain** Private label domain name.
- **transaction id** Transaction identifier for this transaction, identical to term\_trans\_num in the request, if provided. Use this to display identifying information on patron receipt, and to identify transaction for crediting.
- **units\_name** Term used by this merchant to label units/comps, such as "Games."
- **display** Formatted response for display.
- **receipt** Formatted response for receipt. Maximum size of receipt data is 2k bytes.
- **error** Error message if transaction failed. Not present if transaction was successful.
- **memb\_class** Name of membership class, if any.
- **memb\_status** Status of membership, if any.

# <span id="page-32-0"></span>**Sample Terminal Receipt**

The example printed receipt below displays a fully implemented receipt with all three (3) stored value balances: (Gift Balance, Reward Balance and Comp/Unit Balance aka 'Small Yogurt'). In addition, this receipt displays Membership status if the optional Memberships module is enabled. Furthermore a fundraising donation accrual message is added as a footer if the merchant has the optional Fundraising module enabled. Basically, this example receipt shows every value possible you could display on a receipt.

<span id="page-32-1"></span>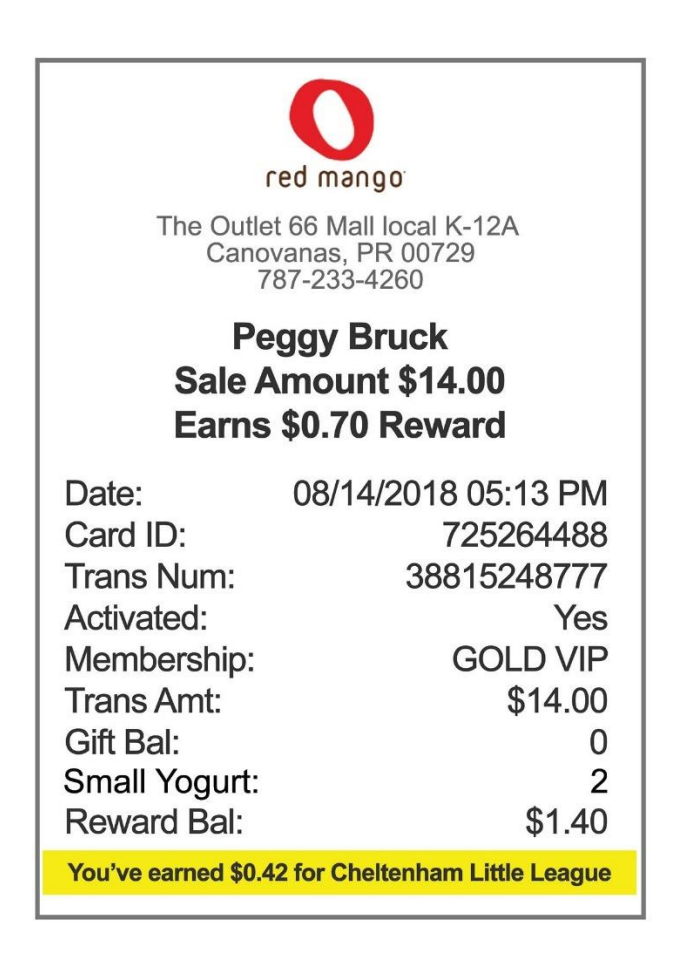

### **Receipt Layout from Transaction Response Fields**

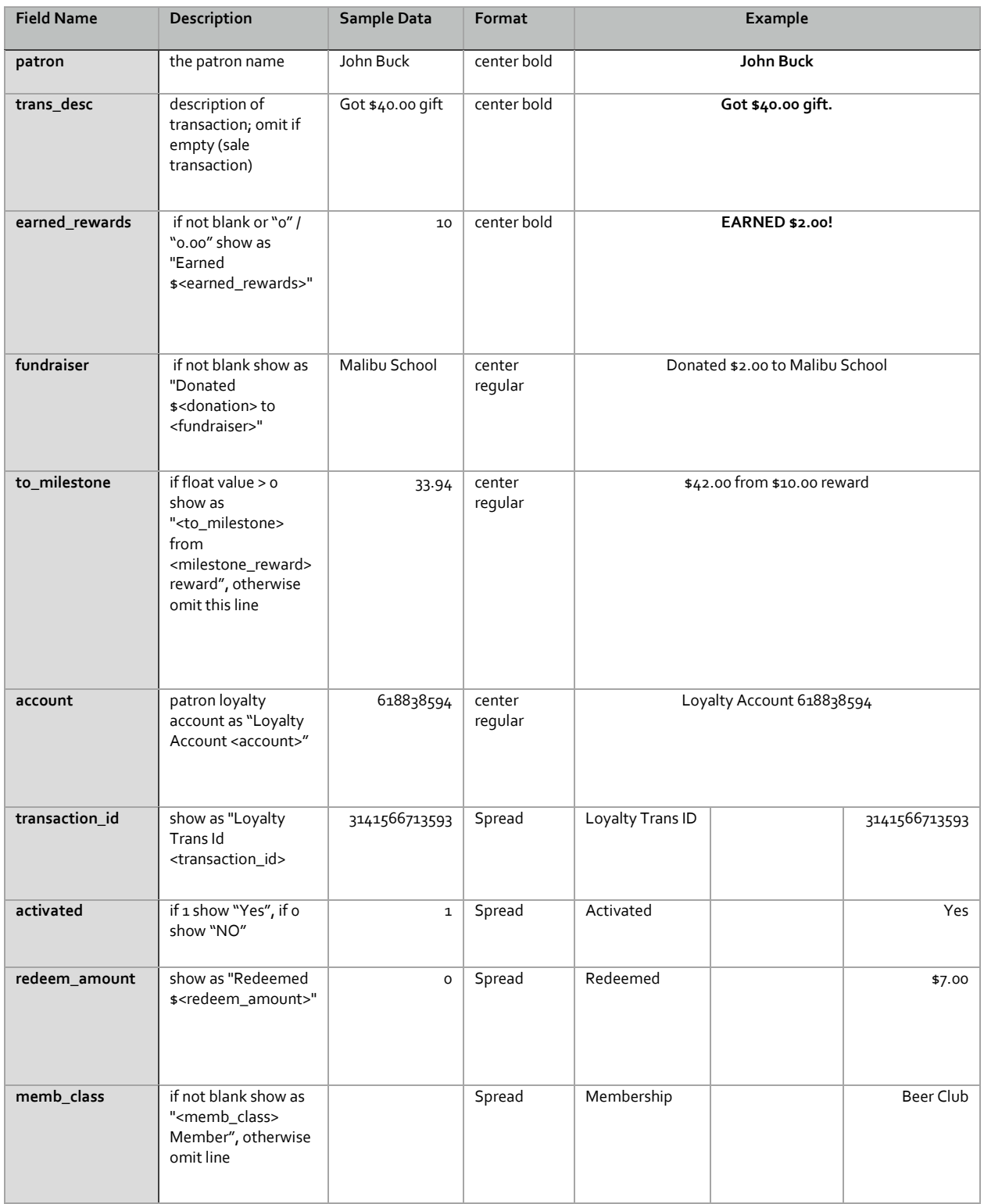

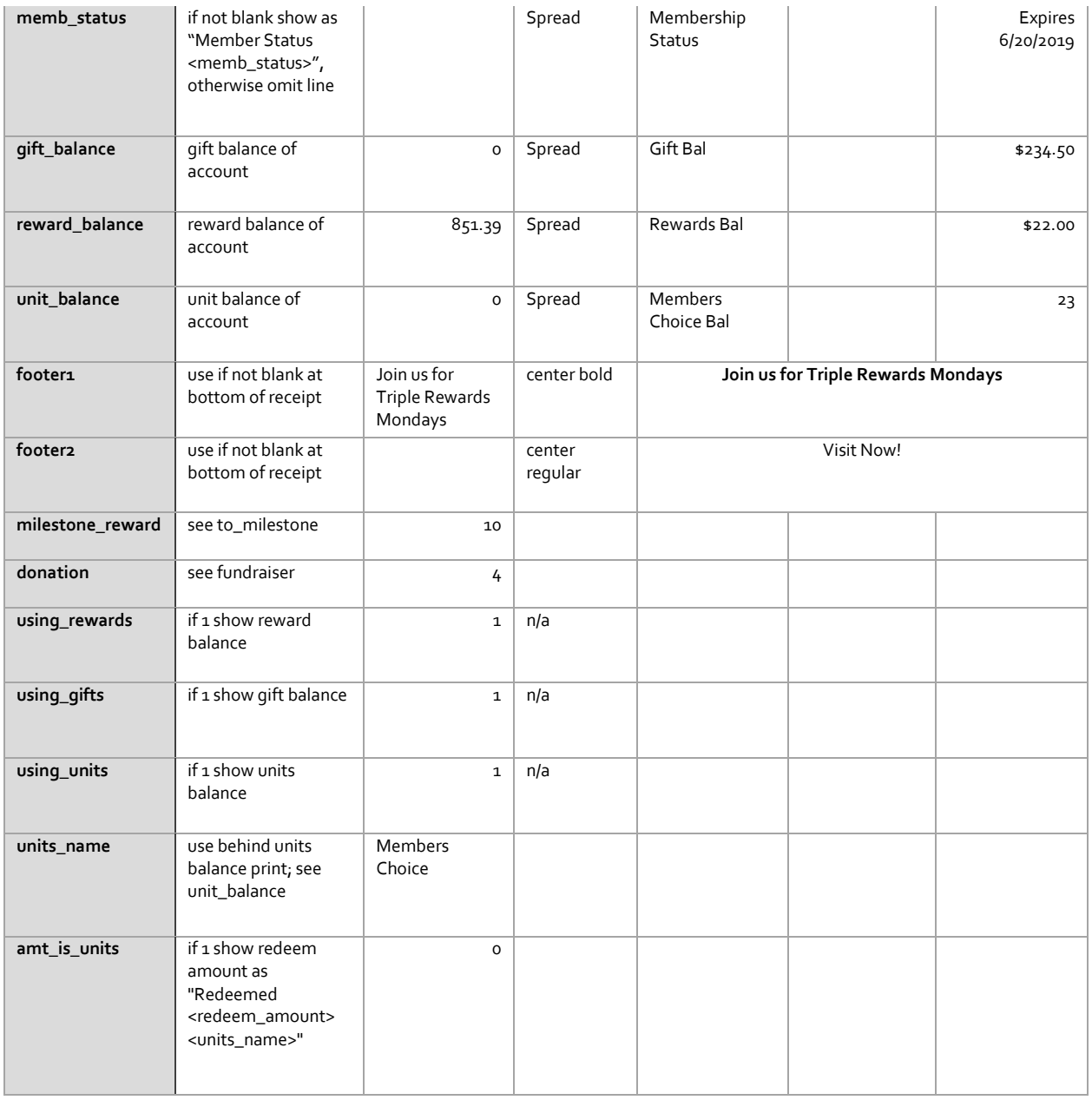

# <span id="page-35-0"></span>**Terminal Implementation Checklist**

1. Review program capabilities and decide on desired terminal/app features: gift value, reward value, units/comps value, milestone rewards, fundraising, memberships etc.

2. Decide if you will use the pre-formatted receipt, or if you are creating your own receipt from the response data fields.

3. Log into your Loyal Patron merchant back office (test branch) and create one or more patron accounts for testing.

4. Log into the Loyal Patron merchant back office (test branch) and click on Virtual Terminal. Walk through the terminal operations for the program features you will be implementing. Consider how these operations will be implemented on your terminal/app.

5. Verify basic communication using the ping request.

6. If your merchants will be using different features (one using gift value, another using memberships, etc), use conditional display by checking for valid field values or by checking response fields use\_gifts, use\_units, use\_rewards.

7. Provide rewards redemption options during the terminal sale/remittance/tender phase. Usually a specific redeem amount may be entered, or a "redeem all" option selected. Use the later to set redeem\_all in the transaction request.

### **Merchant Options Considerations:**

Using gifts

- Provide load gift feature
- Show gift balance on receipt

Using rewards

- Provide adjust rewards feature

- Show rewards balance on receipt

Using milestone rewards

- Show "\$X away from \$Y reward" on receipt

Using fundraising

- Show donation and fundraiser on receipt.

### Using memberships

- Show membership name and status on receipt.

### <span id="page-36-0"></span>**Sample Transaction Response**

{

```
"host_version" : "33",
"patron" : "Justin Souter",
"trans\_amount" : "2.00","type" : "load_units",
"trans_desc" : "Got 2 Games",
"units_name" : "Games",
"redeem amount" : "0.00",
"sale\_amount" : "2.00","remitted_amount" : "0.00",
"redeemed_gifts" : "0.00",
"redeemed_rewards" : "0.00",
"earned_rewards" : "0.00",
"to_milestone" : "0.00",
"milestone_reward" : "0",
"initial_gift" : "0.00",
"initial_reward" : "0.00",
"initial\_units" : "0","merchant_id" : "997",
"merchant_name" : "FK Test Merchant",
"fundraiser" : "",
"donation" : "",
"trans_datetime" : "09/30/2010 06:44:57 PM",
"account" : "401000010",
"activated" : "0","gift_balance" : "44.00",
"reward_balance" : "10.00",
"unit_balance" : "6",
"using_rewards" : "1",
"using_gifts" : "1",
"using_units" : "1",
"footer1" : "Thank you for visiting FK Test Merchant",
"footer2" : "Check balances at www.finderskeeperscard.com",
"program_domain" : "finderskeeperscard.com",
"transaction_id" : "100930000",
"amt_is_units" : "1"
```
}

# <span id="page-37-0"></span>**Sample Code for API Access (C#)**

```
namespace LoyalPatronPatronAPISample
{
     class Program
     {
         static void Main(string[] args)
        \left\{ \right.Task. Run() \Rightarrow MainAsync();
             Console.ReadLine();
         }
         const string ApiKey = "<your_api_key>";
         const string Hostname = "https://app.loyalpatron.com/";
        const string ApiPath = "acgpl test/api/";
         static async Task MainAsync()
        \left\{ \right. const string service = "patron_profile";
             const string account = "618838459";
             using (var client = new HttpClient())
\{client. BaseAddress = new Uri(Hostname);
                 var content = new FormUrlEncodedContent(new[]
\left\{ \begin{array}{c} \end{array} \right. new KeyValuePair<string, string>("key", ApiKey),
                      new KeyValuePair<string, string>("account", account),
                      new KeyValuePair<string, string>("action", "get")
                  });
                 var result = await client. PostAsync (ApiPath + service,
               content);
                  string resultContent = await
                       result. Content. ReadAsStringAsync();
                  Console.WriteLine(resultContent);
 }
         }
     }
}
```
# **Patron Login Sharing**

For some implementations it is desirable to share patron logins between a partner system and Loyal Patron. There are two components to this:

- 1. Password synchronization
- 2. Session sharing

Using the Loyal Patron API these two components of login sharing can be accomplished as discussed in these scenarios:

A. Patron updates their account password on partner system and partner passes the update to Loyal Patron: Use patron\_profile API modify action to modify patron password on Loyal Patron system. Response will include 'pass\_change\_dt' field, which records when the password was last changed.

B. Patron updates their password on Loyal Patron and the change is detected by partner system: When patron logs into partner system and password MD5 match fails, use patron profile get action to get password md5 field with updated password MD5 encoded. If patron password entry matches update partner system with MD5-encoded password from Loyal Patron.

C. Authenticate a patron via Loyal Patron that establishes an app session on partner system: Use patron\_auth API to authenticate patron session.

D. Authenticate a patron on partner system and pass the session to Loyal Patron, so the patron can interact with their account without a separate login: Use patron\_auth API to authenticate patron session. The response will include a 'token' field that can be utilized as the 'sid' argument to access various Loyal Patron account pages, for example:

https://app.loyalpatron.com/acgpl/iframe/cardholder/account.php?sid=<token>